**Advocates for Children of New York** 

Protecting every child's right to learn

**كیفیة استخدم (حساب مدارس مدینة نیویورك)**

**ما ھو حساب مدارس مدینة نیویورك؟** 

حســـاب مدارس مدینة نیویورك ھو عبارة عن تطبیق موقع إلكتروني تابع لإدارة تعلیم مدینة نیویورك حیث یســـاعدك على الاطلاع على معلومات مھمة بشــأن تعلیم طفلك عبر الإنترنت وإدارتھا . یتوفر حســاب مدارس مدینة نیویورك بتســع لغات بخلاف اللغة الإنجلیزیة. لا یقوم حساب مدارس مدینة نیویورك مقام الاتصال بشكل منتظم مع معلم طفلك وموظفي المدرسة .

**من المؤھل لیكون لدیھ إمكانیة الدخول إلى حساب مدارس مدینة نیویورك؟**

إذا كان لدیك طفل في مرحلة ما قبل الروضــة حتى الصــف الثاني عشــر في أحد البرامج أدناه، فیمكنك الوصــول إلى الحســاب الخاص بحساب مدارس مدینة نیویورك.

- المدارس الحكومیة في مدینة نیویورك (المنطقة ،1-32 المنطقة ،75 المنطقة 79)
	- المدارس الخاصة\*
	- برامج التربیة الخاصة المعتمدة لمرحلة ما قبل المدرسة\*
		- المدارس غیر العامة التي تعتمدھا ولایة نیویورك\*

*\**قد تكون المعلومات محدودة إذا حضر طفلك أحد ھذه البرامج. یتمتع جمیع أولیاء أمور طلاب مدینة نیویورك بإمكانیة الوصول إلى معلومات عن حافلة أطفالھم، إن أمكن، في حساب مدارس مدینة نیویورك.

**ما الذي یمكنني أن أراه / أ فعلھ في حساب مدارس مدینة نیویورك؟** 

في قسم "**النماذج**" : اســـتمارات المدرســـة الكاملة بما في ذلك اســـتطلاعات الرأي والاستبیانات المدرسیة.

في قسم **"الجامعة الأم"** :

الوصول إلى موارد وأدلة إدارة تعلیم مدینة نیویورك والمشاركة في التـدریبـات عبر الإنترنـت بشـــــأن الموضــــوعـات المتعلقـة بالمدرسة.

في قسم "تقریر عن التنمر:

بلغ إدارة تعلیم مدینة نیویورك بشكل مباشر عن حوادث التنمر.

في قسم **"مركز الدعم"**: بلغ عن مشـكلة في وسـیلة المواصـلات واحصـل على مسـاعدة بشأن جھاز طفلك وأكثر من ذلك بكثیر .

**في قسم "طالبي"**:

الوصول إلى البنود التالیة لطفلك:

- الدرجات ونتائج الاختبار وسجل الحضور
- المعلومات المتعلقة بترقیة الطلاب في نھایة العام إلى الصف التالي / المدرسة الصیفیة
	- وضع متعلم اللغة الإنجلیزیة
		- سجل التسجیل
	- متطلبات التخرج من المدرسة الثانویة
- المعلومات المتعلقة بخطة التعلیم الفردي لطفلك إذا حصل طفلك على خدمات التعلیم الخاص التابعة لإدارة تعلیم مدینة نیویورك.
	- معلومات عن وسیلة المواصلات
	- معلومات الاتصال الخاصة بالوصي وفي حالات الطوارئ

**ُنشئ حساب خاص بحساب مدارس مدینة نیویورك؟ كیف ا**

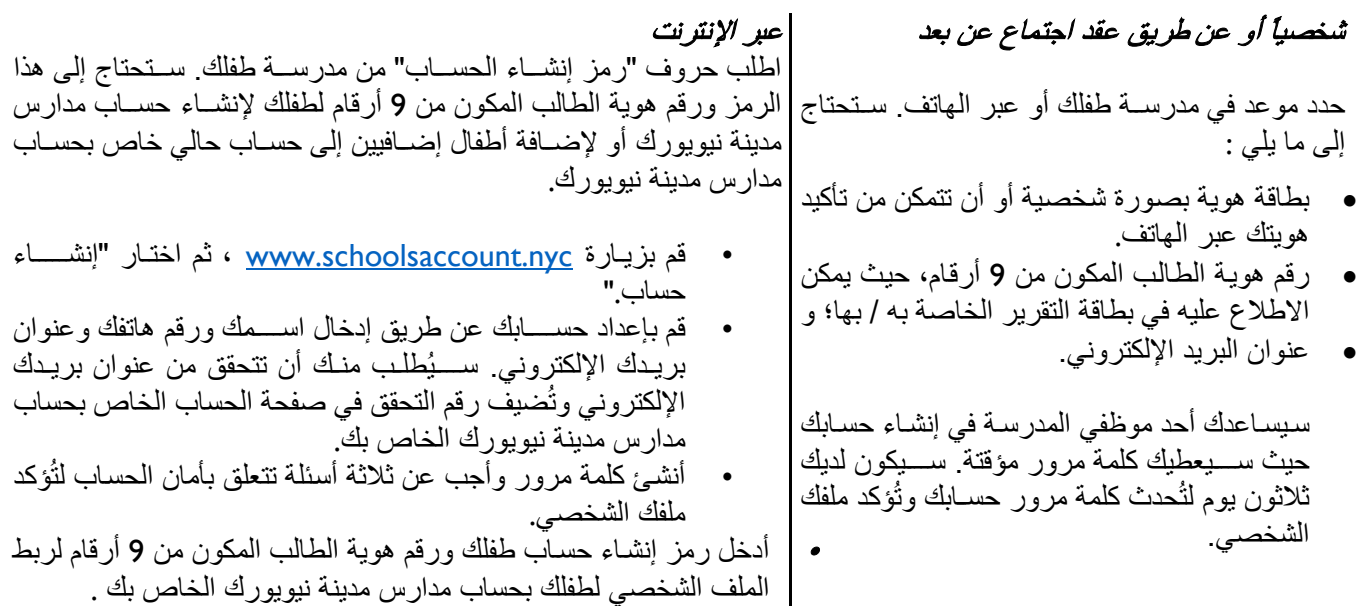

## **كیف أغیر اللغة في حسابي الخاص بحساب مدارس مدینة نیویورك؟**

انقر فوق رمز "الإعدادات" في في الزاوية اليمنى أعلى لوحة المعلومات الخاصة بحساب مدارس مدينة نيويورك الخاص بك. مَرِّر قائمة الإعدادات لأسفل نحو تفضيلات اللغة وانقر فوق لغتك المفضلة. يوجد عشرة خيار ات للغة يمكنك الاختيار منها. انقر فوق "احفظ". سيُطلب منك أن تسجل الخروج وتسجل الدخول مرة أخرى حتى يسري مفعول التغيير .

## **الإخوة**

إذا كان لدیك أكثر من طفل واحد في نظام المدارس العامة بمدینة نیویورك، فستحتاج إلى حر فو رمز إنشاء حساب لكل طفل ورقم ھویة الطالب المكون من 9 أرقام لربطھم بحساب مدارس مدینة نیویورك الخاص بك .

## **مشاركة الوصول**

֧֖֖֖֖֖֖֖֖֖֖֖֖֖֖֚֚֚֚֚֚֚֚֚֚֚֚֚֚֝֟֓֓<br>֧֜<u>֓</u> كما یمكنك أن تدعو الراشـدین الآخرین الذین یشـاركوا في تعلیم طفلك لعرض معلومات طفلك. یجب أن یكون لدى الشـخص المدعو كلا من رمز إنشاء الحساب ورقم ھویة الطالب المكون من 9 أرقام لطفلك من أجل إنشاء حساب مدارس مدینة نیویورك.

## **بمن تتصل في حالة وجود استفسار؟**

إذا احتجت إلى مســاعدة أو إذا كان لدیك اســتفســار بشــأن تصــفح حســابك، اتصــل بمدرســة طفلك أو اتصــل برقم 311 أو قم بزیارة [nyc.schoolsaccount.www](http://www.schoolsaccount.nyc/). یمكنك أن تتصـل ً دائما بجیل تشـیفیتز على الخط المجاني لل مسـاعدة التعلیمیة التابع لمؤسـسـة أدفوكتس فور تشــيلدرن (المدافعين عن الأطفال) من الاثنين إلى الخميس من الســاعة 10 صــباحًا حتى 4 مســاءً على رقم 403-427 (866) للاستفسار بشأن ایة مسألة تتعلق بالتعلیم .

لا تُعتبر صفحة المعلومات نصيحة قانونية. تحاول صفحة المعلومات أن تلخص السياسات أو القوانين الحالية دون إبداء رأي مؤسسة أدفوكتس فور تشيلدرن (المدافعين عن الأطفال). ٍ إذا كانت لدیك مشكلة قانونیة، فیرجى الاتصال بمحام أو مدافع.

حقوق النشر © یونیو 2023 من قبل مؤسسة أدفوكتس فور تشیلدرن اوف نیویورك